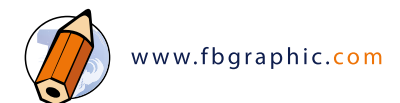

#### **PUBLIC**

\* Graphistes, chefs de studio, imprimeurs

#### **MÉTHODES PÉDAGOGIQUES**

- \* Un ordinateur par personne
- \* Vidéoprojecteur
- \* Salle de formation

#### **DURÉE & CALENDRIER**

- \* 21 heures
- \* 7 heures par jour

#### **PRÉREQUIS**

\* Une connaissance du graphisme est un plus

#### **NOMBRE STAGIAIRES**

\* 3 personnes maximum par session

#### **TYPE D'ÉVALUATION**

\* QCM début formation, à chaud, à froid

#### **CERTIFICATION**

\* TOSA Graphics pour les CPF

# ADOBE ILLUSTRATOR CC

## **INITIATION À LA CRÉATION DE PACKAGING ET EMBALLAGE**

PARTIE 01 - GÉNÉRALITÉ ET PRÉSENTATION

- PARTIE 02 LE PACKAGING ET SES SPÉCIFICITÉS
- PARTIE 03 APPRENTISSAGE DES OUTILS DE DESSIN ET SÉLECTIONS
	- PARTIE 04 TRANSFORMATIONS ET MISE EN FORME D'OBJET
- PARTIE 05 LES TEXTES
- PARTIE 06 FORMES ET SYMBOLES
- PARTIE 07 EFFETS ET TRANSPARENCE
	- PARTIE 08 PRÉPARATION, CONCEPTION DU PACKAGING
	- PARTIF 09 LES TEXTES

### MODULE 9 - SORTIE - ÉXÉCUTION DU FICHIER PRÉPRESSE

## **OBJECTIF GÉNÉRAL DE LA FORMATION**

Acquérir les bases et spécificités du montage d'un packaging Apprendre à créer des packagings Concevoir, préparer et exporter un fichier de création packaging destiné à l'impression Apprendre les bases principales d'Adobe Illustrator et les principaux outils de création vectoriel

## **PARTIE 01 - GÉNÉRALITÉ ET PRÉSENTATION**

- 01 Présentation générale d'Adobe Illustrator CC
- 02 Bitmap et vectoriel
- 03 Format d'images
- 04 RVB, CMJN, TSL, niveaux de gris
- 05 Espace de travail et personnalisation
- 06 Les profils colorimètriques
- 07 Impressions numérique, Offset, CTP, Sérigraphie, Fléxo

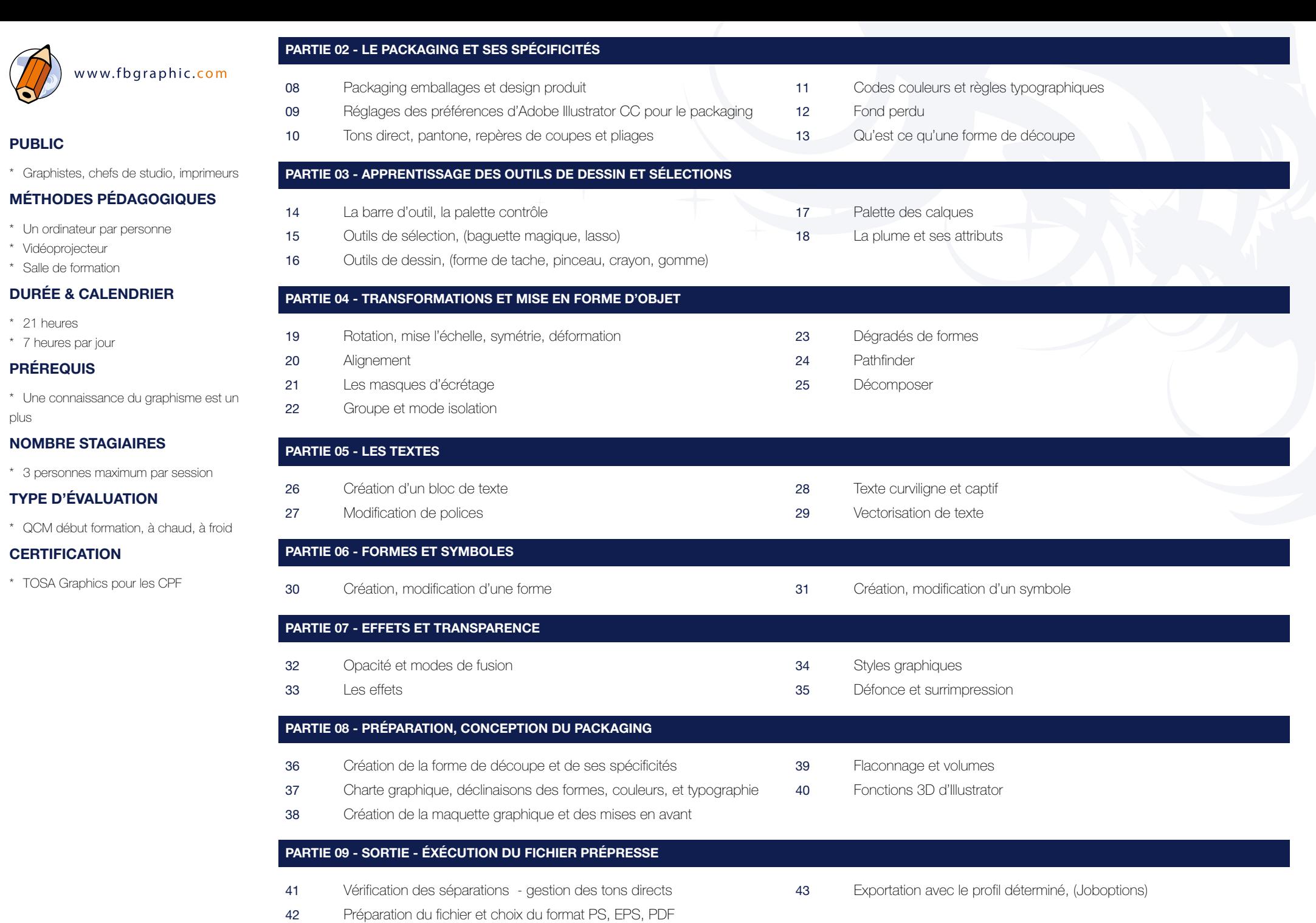

plus

 $\bullet$